# **Math Department Tech Stuff**

Dylan Domel-White & Kazem Safari

#### **Accessing Your Department Account Remotely**

- Secure Shell (SSH): login to department account and execute terminal commands remotely
  - Terminal command: ssh [math account]@ssh.math.uh.edu
  - Can probably use this command from any computer (Mac, Windows, Linux) without setup
  - Useful for running code on department computers
- Software to make this easier:
  - Windows: PuTTY
  - Mac: I don't know... use the Terminal!
  - Linux: Dolphin File Browser

#### **Accessing Your Department Account Remotely**

- SFTP (SSH File Transfer Protocol): transfer files to/from your department account
  - Terminal command: sftp [math account]@sftp.math.uh.edu
  - Can probably use this command from any computer
- Software to make this easier:
  - Windows: PuTTY, WinSCP
  - Mac: Transmit
  - Linux: Built-in to Dolphin file browser

#### **Making Your Department Website**

- File location: put your website files in the folder ~/servers/www of your math department account
  - When someone goes to the URL math.uh.edu/~[math account], the browser looks for a file called index.html in that folder
  - If you don't have an index.html file in there, then the browser will just display the contents of your ~/servers/www folder
  - Anything you put in this folder is accessible to anyone with the URL!
  - Changes you make to this folder are live! Meaning, immediately accessible via the internet.

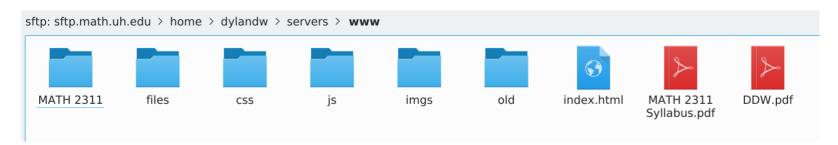

### **Making Your Department Website**

- Designing a website: learn HTML, CSS, & JavaScript... or just copy and paste!
  - Right-click on any web page, then click View Page Source to get the HTML file for the web page
  - Nicer looking websites use more than just HTML
    - Cascading Style Sheet (CSS): lets you alter the look of every element of the page
    - JavaScript (JS): lets you add programmatic functionality to the page
  - You can make/edit HTML, CSS, and JS files in any text editor

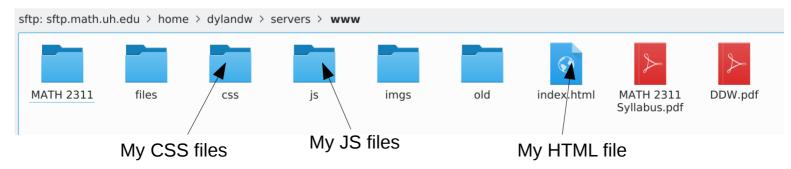

## **Making Your Department Website**

- Copying websites from other people:
  - Ask permission!
  - Feel free to use these templates as a starting point:
    - http://math.uh.edu/~dylandw/files/WebsiteTemplate-Basic.zip
    - http://math.uh.edu/~dylandw/files/WebsiteTemplate-Advanced.zip
- Online tutorials for HTML, CSS, JS, etc:
  - There are plenty of online resources & examples for making a website
  - Just Google it!

#### **Dave's Tech Assistance Website**

- Best place to look for help with math department tech stuff:
  - https://www.math.uh.edu/~dave/

#### **Contents Employee Information Contact Information Useful Software Request Maintenance for Loaned Equipment** Requests for hardware and/or software **Solutions for Common Problems Requesting General Help UH Email Migration** Helpful pages for Mac users **Help with Malware or Scumware Help with Outlook Error Message**